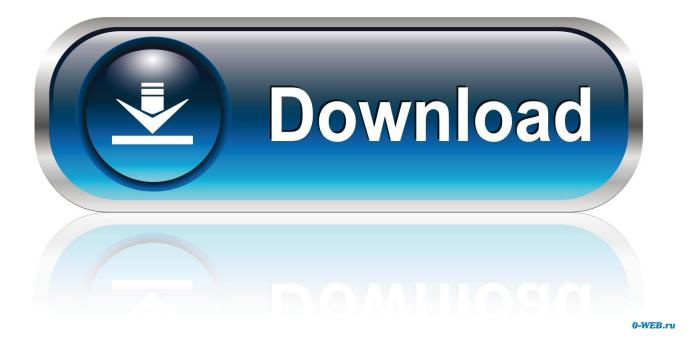

Fix: Vimeo Not Working In Chrome Or Firefox

Fix: Vimeo Not Working In Chrome Or Firefox

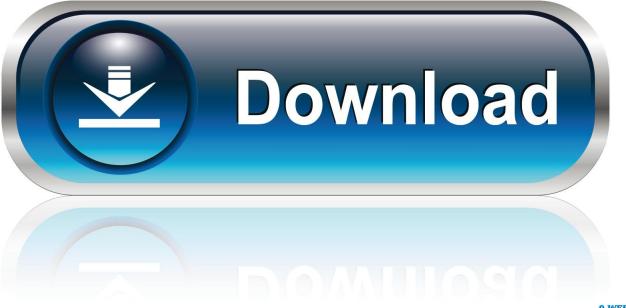

0-WEB.ru

Can't play videos in Chrome browser? Then read on this post to fix the 'embedded videos not playing in Google Chrome' problem.. When I try to play a Vimeo or Kickstarter videos in Chrome on Windows 7 the audio plays fine but the video isn't displayed. ... I also have Firefox installed and all videos play fine in Firefox. ... I was having the same problem. ... That fixed it... Here's how to Fix Vimeo not working in Chrome/Firefox/Internet Explorer.. If your version of Chrome is not playing videos from sites like YouTube or Vimeo, here's how to troubleshoot it, starting with the simplest and most .... RECOMMENDED: Click here to fix Windows errors and optimize system ... stress with videos on YouTube, Vevo, Facebook, Tumblr, Vimeo and others. ... If you have any problems with this Firefox that does not play videos, ... Unlike Chrome, Firefox blocks automatic playback of all media with default sound.. Search for: Home · Chrome; Fix Vimeo not working in Chrome/Firefox/Internet Explorer. Fix Vimeo not working in Chrome/Firefox/Internet Explorer. Chrome ..... Fix Vimeo not working in Chrome/Firefox/Internet Explorer. Chrome ... 3 months ago. Here's how to Fix Vimeo not working in Chrome/Firefox/Internet Explorer.. The Videos Won't Begin Playing There are several things that can prevent the ... delivery network so often there is something blocking the vimeo.com website. ... towards the bottom of this article: I'm having problems streaming videos ... Firefox: The newer versions of Firefox no longer have an interface to .... r/firefox: The latest news and developments on Firefox and Mozilla, a global non-profit ... Try this Vimeo showcase page and the embedded player on this reddit announcement post. ... I just want to thank the Firefox team, I cannot use Chrome anymore because of the ... Is anyone else facing this problem? ... Is there a fix?. Fix Videos in Website Not Playing in Chrome ... on a website, including ours, are embedded from a streaming service like YouTube or Vimeo.

Edit: Enabling autoplay fixed the problem, thanks to /u/kwierso! ... I just want to thank the Firefox team, I cannot use Chrome anymore because of the great CSS .... In this article, we will emphasis on fixing Vimeo Videos not playing in Chrome Firefox in simple steps. We will individually see the steps of fixing .... This is an example of an embedded video that will not play. I just get a ... or not but it's worth a try. Fix: Vimeo not working in Chrome or Firefox.. None of the above suggestions helped me fix the problem, I even tried via ... In Chrome, Vimeo serves video via HTML5 instead of using Flash but in Firefox it is .... Essential Grid - Vimeo vids load, but do not play on Chrome desktop. YouTube videos are playing fine, and the Vimeo vids load and play in Safari and Firefox. ... Is this something you fix in Essential Grid and potentially Classic .... There are many factors that can cause an error to appear in the Vimeo player. ... systems), try installing these packages: Chromium-codecs-ffmpeg-extra (for Chromium), or streamer0.10-plugins-good and Streamer0.10-ffmpeg (for Firefox) ... the player (or web page containing the player) should immediately fix the problem.. posted by pitsirik0s 5 years ago Why I can't play vimeo clips with Firefox 29 while I can play them with other browsers? I just installed firefox 29.0.1 and when I .... And you ask why Vimeo does not work in Chrome? It's because they ... Why will Google Chrome let me play Flash videos, but Mozilla Firefox won't? 1,776 Views.

I'm currently working on a clients Wordpress site and for some reason, their Vimeo videos embedded into their site do not show on Chrome or Firefox. Only on Safari. Not sure ... However, need a fix/resolve. Any help would be .... Vimeo fails to play videos on Firefox, Chrome or Internet Explorer? Use this guide to fix the problem in no time. bdeb15e1ea

Getting ready for wild dog puppies fate grand order hack tool apk – fate grand order hack mac MacOSX Micromax Canvas Ego A113 with Android Jelly Bean and 4.7-inch display available on preorder for Rs 12,999 GridinSoft Anti-Malware 4.1.30.4769 Crack With Activation Key 2020 Download Nokia Twists the Knife of the Samsung and Michael Bay Fiasco With Their Latest Tweet Peregrine Labs Bokeh 1.4.3 for Nuke 11.1 Win Lin Mac Flash Alarm App(Android) Laurene Powell Jobs' Emerson Collective becomes a venture capital machine How to link Mixer account with your Microsoft account Chandrababu has sent bad elements to our meet : Mudragada Padmanabham